## CSCI 204: Data Structures & Algorithms

**Stack Applications** 

TWO APPLICATIONS: 1. EVALUATION OF EXPRESSIONS 2. BACKTRACKING

## **Evaluating a postfix expression**

# for simplicity, we may assume numbers are single digits represented as characters
# e.g., an expression may look like 2 3 + 3 4 \* +
while expression not exhausted yet:
 read next token
 if it is a variable:
 push it onto the stack
 else: # an operator 'op'
 right = pop()
 left = pop()
 result = left op right # you should write a function for doing the arithmetic
 operation
 push the result back onto the stack

the value at the top of the stack is the result of the expression

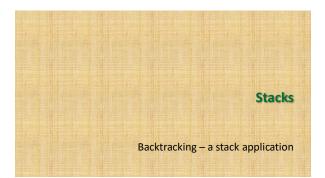

## Backtracking

- Here is an example: HPAir of using stack for backtracking in its scheduling of flights
  - Given
    - A set of cities that HPAir serves
    - Pairs of city names, each pair represents the origin and destination of one flight
    - Pair of cities names each of which represents a request to fly from an origin to a destination
  - Find whether or not a path exists between two cities requested by a passenger

## General ideas

- 1. Start from the origin city
- 2. Find a city that is connected to the current city
- If the next city is the destination, we are done. Report a route has been found
- 4. Otherwise go from this city and repeat step 2
- If we visited all cities and no route is found, we declare the failure